## **Application Process**

## (Please Use Google Chrome or Firefox latest version for application purpose)

## Step 1

i) Click the Print Challan.

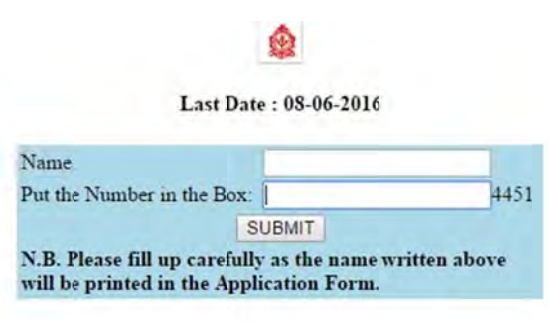

ii) Put your name exactly as it appears in Class 10+2 Marksheet and submit it.

**Congress** Last Date: 08-06-2016

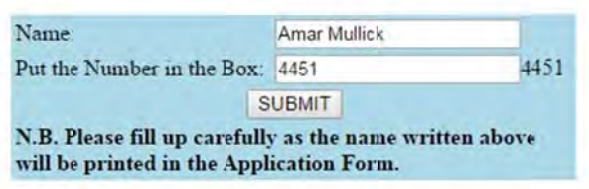

### iii) Take a Print of the Challan.

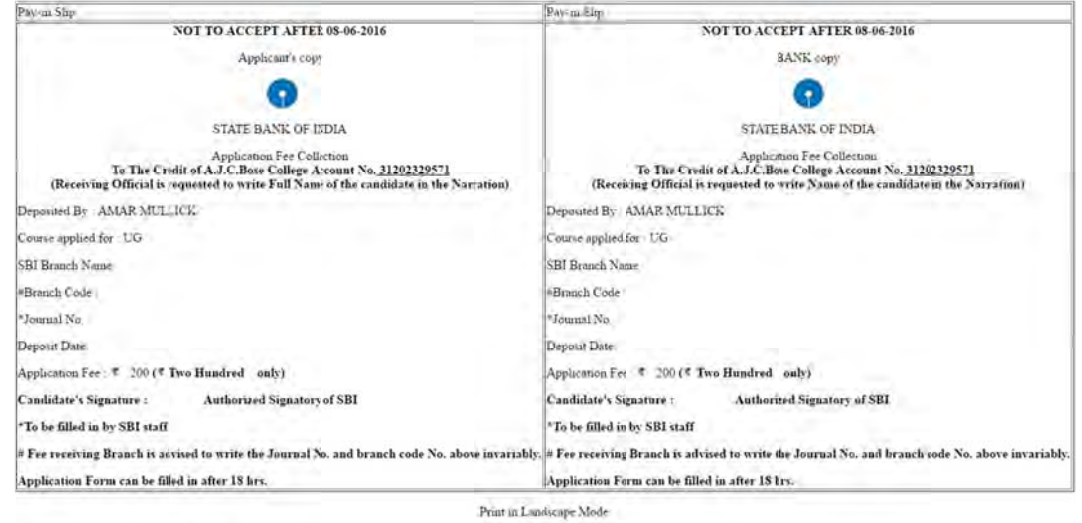

and deposit the filled in Challan with requisite Fee at any Branch of S.B.I. After depositing Fees at SBI take the receipt of the Challan. The Bank will give a Journal No. in the Challan. Please request Receiving Official of the Bank to write your full name in their record/narration which will appear in the Bank Statement.

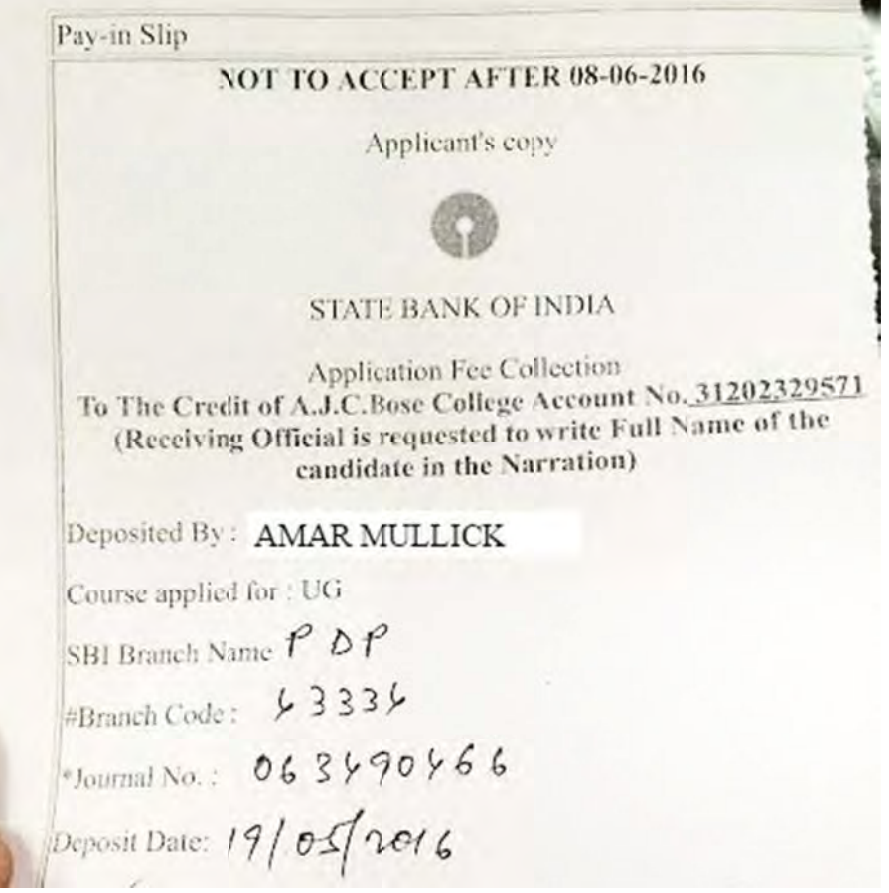

# The Journal No. will be activated after 18 hrs. of Application Fee submission. **Step 2: (After 18 hrs of Fee Submission)**

i) Click New Application Form. On clicking it a new page will appear.

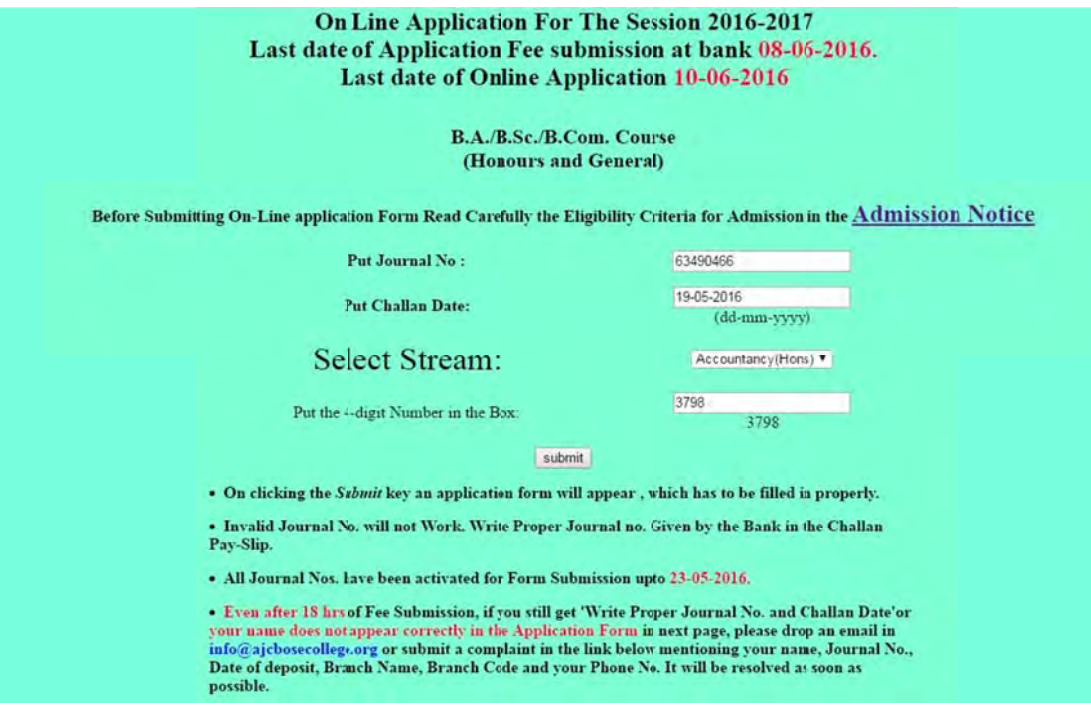

ii) Put the Journal No. and date of deposit of application fee. Select the Stream. On Clicking the SUBMIT Button an Application Form will appear with your name printed on it. (If there is any mistake in the spelling of your name, please email your journal details (your name, Journal no., date of deposition, bank branch name, branch code, your mobile no.) to info@ajcbosecollege.org immediately)

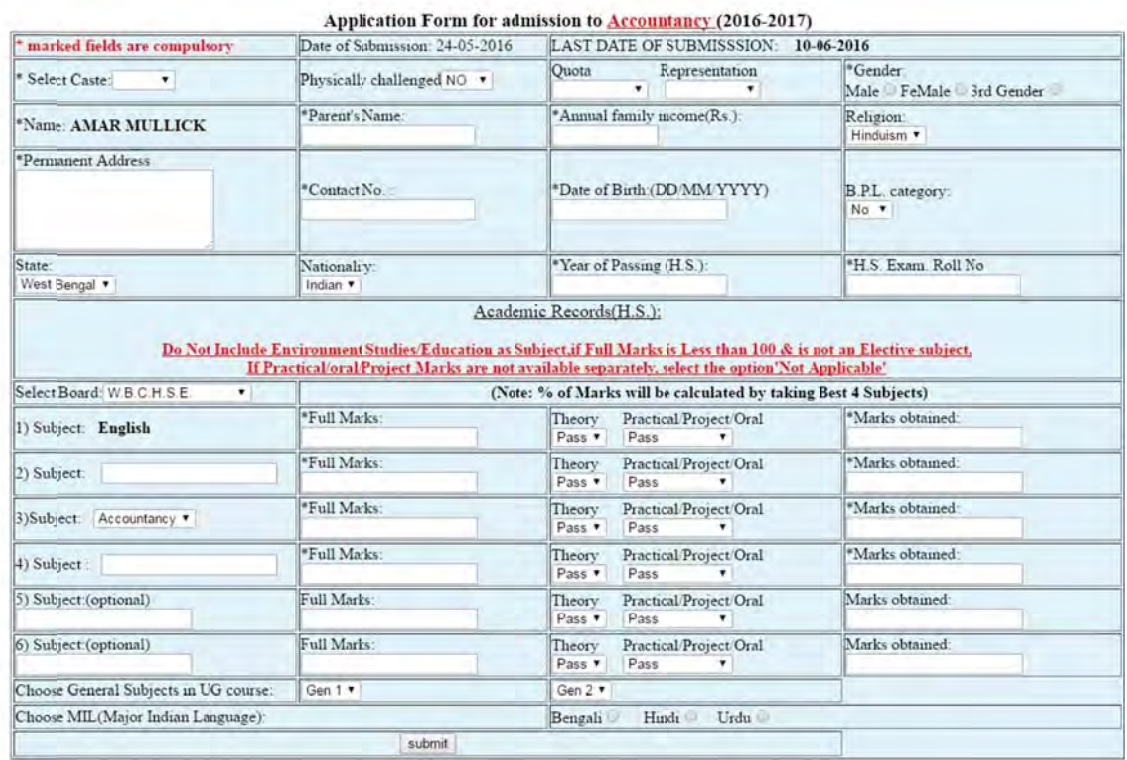

#### iii) Fill In the Form properly and click the **SUBMIT** button.

Application Form for admission to Accountancy (2016-2017)

| Physically challenged NO v<br>*Parent's Name:<br>Subosh Mullcik<br>*Contact No.<br>9800000000<br>Nationality:<br>Indian v | Quota<br>$\mathbf{v}$<br>*Annual family income(Rs.):<br>160000<br>01-01-1998<br>*Year of Passing (H.S.):        | Representation<br>۰<br>*Date of Birth:(DD/MM/YYYY) | *Gender:<br>Male <sup>®</sup> FeMale 3rd Gender<br>Religion:<br>Hinduism *<br>B.P.L. category:<br>No v                                                                                                    |
|----------------------------------------------------------------------------------------------------|----------------------------------------------------------------------------------------------------|----------------------------------------------------|----------------------------------------------------------------------------------------------------|
|                                                                                                    |                                                                                                    |                                                    |                                                                                                    |
|                                                                                                    |                                                                                                    |                                                    |                                                                                                    |
|                                                                                                    |                                                                                                    |                                                    |                                                                                                    |
|                                                                                                    | 2016                                                                                                    |                                                    | *H.S. Exam. Roll No.<br>111111111                                                                                                    |
|                                                                                                    |                                                                                                    |                                                    |                                                                                                    |
|                                                                                                    | Theory                                                                                                    |                                                    | *Marks obtained:                                                                                                    |
|                                                                                                    | Theory<br>Pass <b>v</b>                                                                                         |                                                    | 60<br>*Marks obtained:<br>60                                                                                                    |
|                                                                                                    | Theory<br>Pass v                                                                                                | ×.                                                 | *Marks obtained:<br>60                                                                                                    |
|                                                                                                    | Theory<br>Pass <b>T</b>                                                                                         |                                                    | *Marks obtained:<br>60                                                                                                    |
|                                                                                                    | Theory<br>Pass v                                                                                                |                                                    | Marks obtained:<br>60                                                                                                    |
|                                                                                                    | Theory<br>Pass v                                                                                                | $\mathbf{r}$                                       | Marks obtained:                                                                                                    |
|                                                                                                    | Gen $2$ $\blacktriangledown$                                                                                    |                                                    |                                                                                                    |
| Choose MIL (Major Indian Language):<br>Urdu<br>Bengali<br>Hindi ®                                                         |                                                                                                    |                                                    |                                                                                                    |
|                                                                                                    | *Full Marks:<br>*Full Marks:<br>*Full Marks:<br>*Full Marks:<br>Full Marks:<br>Full Marks:<br>Gen 1 v<br>submit | Pass <b>T</b>                                      | Academic Records(H.S.):<br>Do Not Include Environment Studies/Education as Subject, if Full Marks is Less than 100 & is not an Elective subject.<br>If Practical/oral/Project Marks are not available separately, select the option'Not Applicable'<br>(Note: % of Marks will be calculated by taking Best 4 Subjects)<br>Practical Project/Oral<br>Pass.<br>Practical Project/Oral<br>Pass<br>Practical/Project/Oral<br>Pass.<br>Practical Project/Oral<br>Pass<br>Practical Project/Oral<br>Pass.<br>Practical/Project/Oral<br>Pass |

iv) On Submitting the Form a new page will appear with a Preview of your filled-up data.

## **CHECK THE DATA BEFORE SUBMIT** ONCE THE DATA IS SUBMITTED, IT CAN'T BE CHANGED

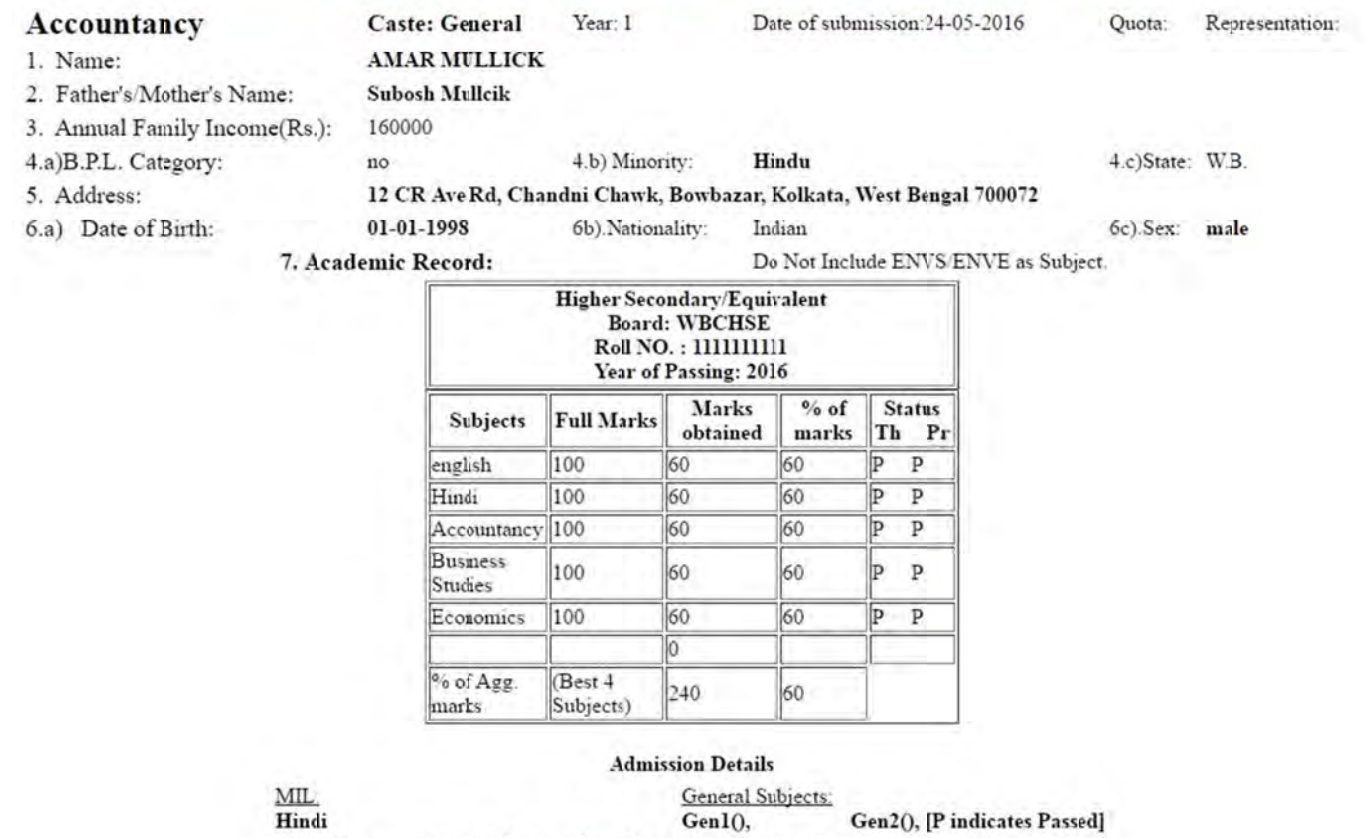

If you want to rectify your data GO Back to Previous Page.

SUBMIT

v) Check thoroughly every detail and if there is any mistake go back and rectify. Otherwise press the Submit button. On Submitting the Form a new page will appear with Form No. and an option to **PRINT** FORM. You can take a print of the Form OR you can also take a Print of the Form later. Note the Form No. You will receive a text message with your Form No. You can also get your Form No. by using 'Find your Form No.' option in 'New Application Form' page.

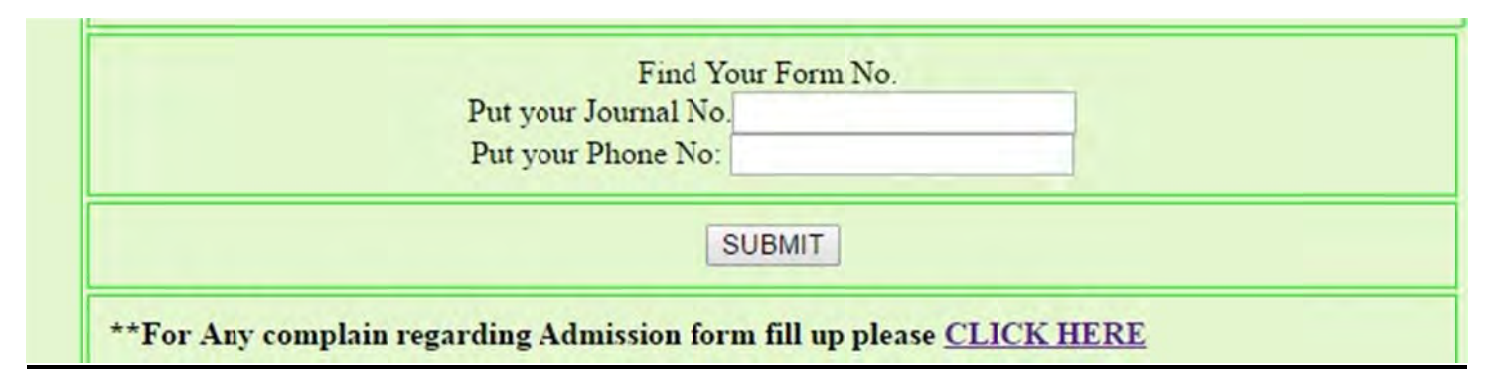

## $Step 3$

i) You can take a print out of your Form anytime using your Form No. and Journal No. or Date of Birth by clicking 'Print Your Form' option

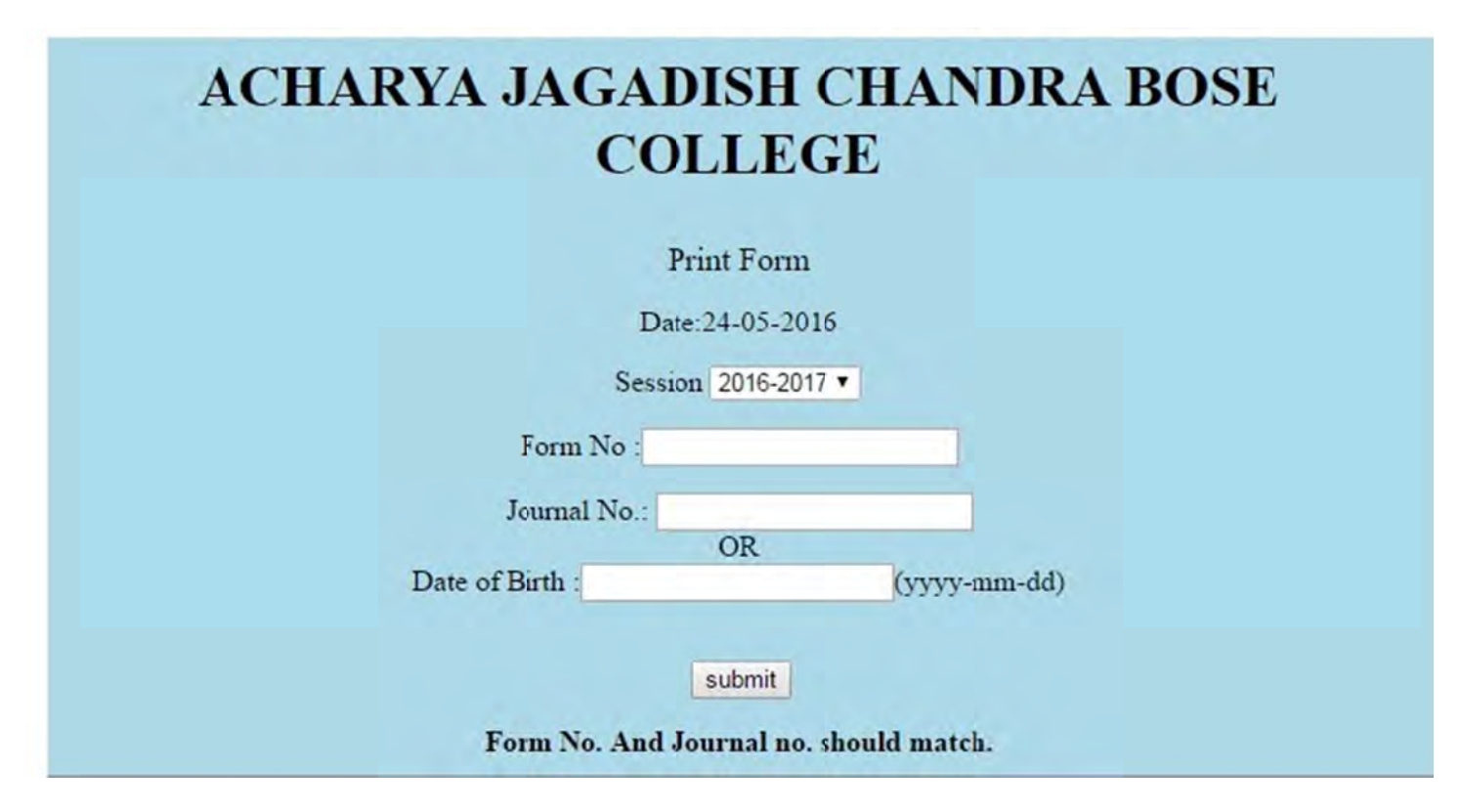

ii) Do NOT Submit the filled-in Form to the College at this moment. If selected, then you have to Submit the Printed Form along with the necessary Documents during the verification/counseling.

- Even after 18 hrs of Fee Submission, if you still get 'Write Proper Journal No. and Challan  $\bullet$ Date'or your name does not appear correctly in the Application Form, please drop an email in info@ajcbosecollege.org or submit a complaint in the link below mentioning your name, Journal No., Date of deposit, Branch Name, Branch Code and your Phone No.
- application To **Submit** any or admission related complaint, please visit http://www.ajcbosecollege.org/feedback0 Please mention your Challan details (your name, Journal No., Date of deposit, Branch Name, Branch Code and your Phone No.) with any complaint. \*\*\*\*